## **Materials List for: Predicting Treatment Response to Image-Guided Therapies Using Machine Learning: An Example for Trans-Arterial Treatment of Hepatocellular Carcinoma**

Aaron Abajian<sup>1</sup>, Nikitha Murali<sup>1</sup>, Lynn Jeanette Savic<sup>1.2</sup>, Fabian Max Laage-Gaupp<sup>1</sup>, Nariman Nezami<sup>1</sup>, James S. Duncan<sup>3</sup>, Todd Schlachter<sup>1</sup>, MingDe Lin<sup>4</sup>, Jean-François Geschwind<sup>5</sup>, Julius Chapiro<sup>1</sup>

<sup>1</sup>Department of Radiology and Biomedical Imaging, Yale School of Medicine

<sup>2</sup>Department of Diagnostic and Interventional Radiology, Universitätsmedizin Charité Berlin

<sup>3</sup>Department of Biomedical Engineering, Yale School of Engineering and Applied Science

4 Philips Research North America

<sup>5</sup>Prescience Labs

Correspondence to: Julius Chapiro at [julius.chapiro@yale.edu](mailto:julius.chapiro@yale.edu)

URL:<https://www.jove.com/video/58382> DOI: [doi:10.3791/58382](http://dx.doi.org/10.3791/58382)

## **Materials**

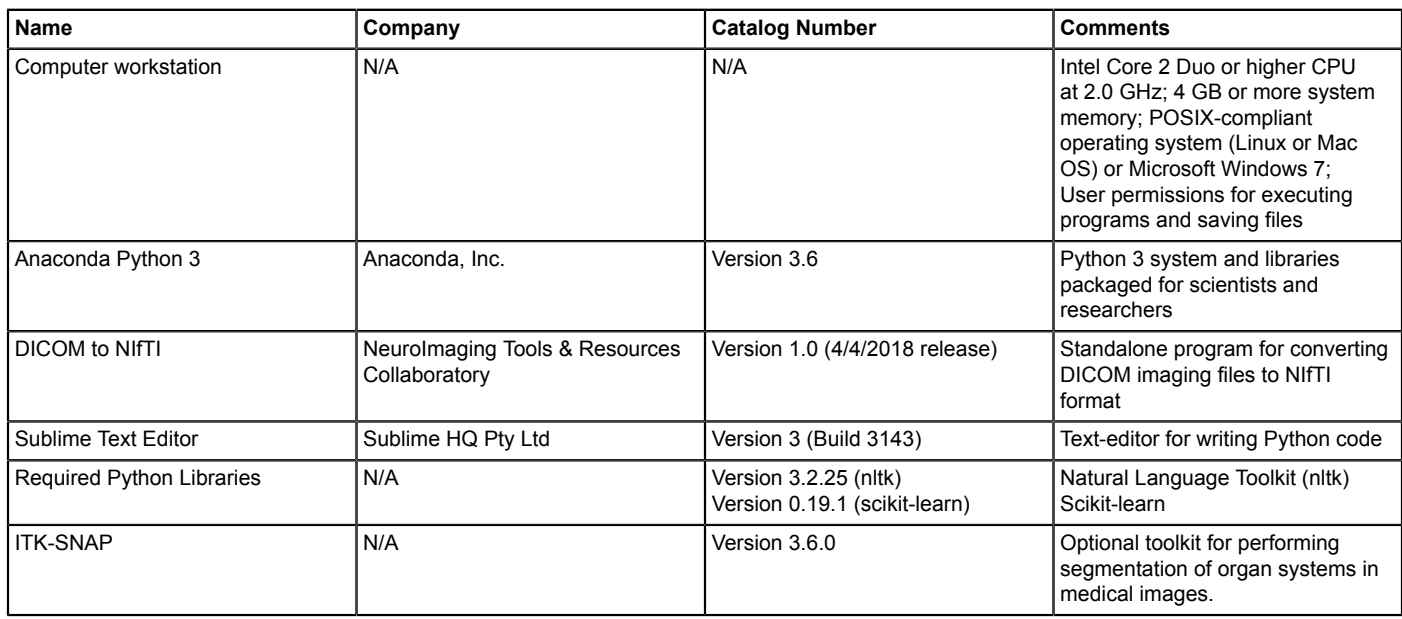